クラウドストレージでの注意

[有限会社シンシステムデザイン](https://ssdesign.co.jp/)

## 1. 重要な注意点

OneDrive などクラウドストレージにデータフォルダを置いて、複数のパソコンで同時アク セスをするとことは出来ません。

その理由は、パソコンとクラウド間は同期(シンクロ)していますが、パソコン A とパソコ ン B の同期はタイムラグがあるために、同時に入力をすると、クラウド上のデータは正常 な同期が出来なくなります。

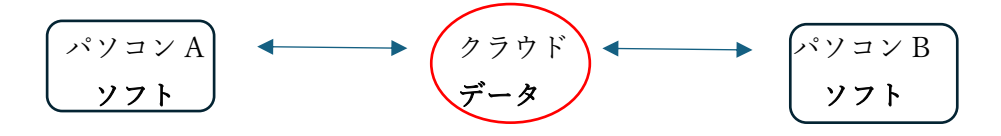

2. 弊社で確認したこと

いろいろなクラウドストレージがありますが、 弊社ソフトでは、GoogleDrive と OneDrive は比較的良好に運用出来ることを確認していま す。DropBox は、トラブルが発生しやすいことを経験しています。

Googledrive では オフラインアクセスのモード Onedrive では、 このデバイス上で常に保持する

上記のモードで運用すると、快適に操作しながら安全にクラウド上にも同期が出来ますし、 同時アクセスではなく、十分な時間間隔を取ればパソコン B でもアクセスできます。

3. 遠隔地間でデータを共有したい場合

VPN 接続は専用回線やインターネット回線を使ってのネットワークです。専門業者による 構築が必要になりますが、この場合は LAN と同じようなネットワーク接続になりますので 下図のような運用も可能です。

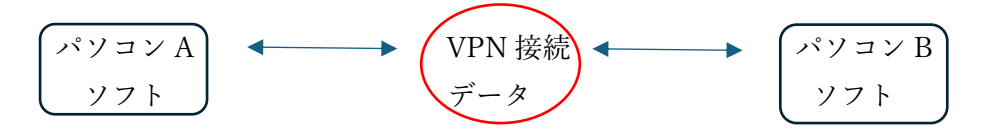

4. そのほかの使い方

同時使用をしなければ、相対パス名で運用しているソフトのフォルダをクラウドストレー ジにソフトを置いて使用できます。

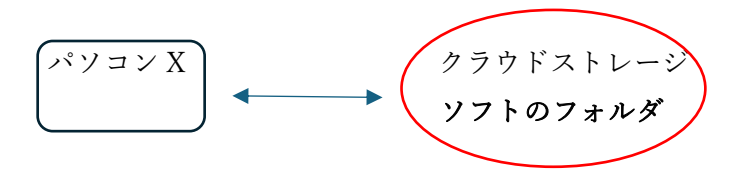

この場合は会計ソフトや図書館ソフトだけでなく弊社のすべてのソフトで使用できます。 ただし、パソコンとクラウドストレージの同期が完了するまでの十分な時間をおいてから、 別のパソコンで開いてください。

一番安全な使い方は、データを入力するパソコンは 1 台だけにして、他のパソコンでは見 るだけで運用するとよいと思います。